# **INSTALACIÓN BILLETERO NV9 EN GM VENDING ELITE**

Para poder operar con los billeteros MDB debemos de cambiar el circuito de control por el nuevo que tiene el programa FLASH, todas las conexiones son iguales a las del circuito anterior, sólo cambia la posición del conector principal.

Una vez puesto el billetero en la botonera se conecta el interface IF 5, el cable gris plano se conecta del billetero al IF5 en la parte que poner "Validator", por el otro lado pone 35V, en este lado de conector se conecta el cable que va a la conexión puente del monedero.

Tenemos que desconectar el monedero, el conector hembra que es el cable de la máquina lo conectamos al conector macho que tenemos con el kit del interface, luego el cable tiene otro conector que el hembra que se debe conectar al cable del monedero es macho. Es una conexión en paralelo, el billetero va conectado en paralelo al monedero

#### **Paso 1; RESET DE MÁQUINA.**

Debemos ir al menú "00.10" e introducir el código "0596" con las 4 teclas de la derecha de la primera fila, pulsando repetidamente cada tecla se incrementa en "1" hasta el valor deseado. Una vez visualizado el código pulsar RECUP, en el caso de la máquina Élite si la puerta está abierta el pulsador no actúa, el micro de RECUP está debajo del guía-monedas que está encima del monedero, a la izquierda de guía-monedas está la palanca de recuperación que es actuada por el pulsador de recuperación de la puerta.

Pulsamos el botón de programación hasta que llegamos al último menú "00.30", pulsamos recuperación y se visualiza "P- " debemos informar a la máquina del tamaño de la botonera, pulsamos las teclas de la izquierda de la botonera, una por fila y siempre de arriba abajo, si sólo hay una será la tecla de la izquierda del todo, seguidamente pulsamos RECUP, se visualizará el modelo de la máquina.

Botonera de 8 o 12 pulsadores, una fila pondrá "P 08" o "P 12"

Botonera de 16 o 24/23 pulsadores, 2 filas pondrá "P16" o "P24/23"

Botonera de 24/23 o 36 pulsadores, 3 filas pondrá "P24/23" o "P36"

**Pulsamos PROGRAMACIÓN (si es tarjeta de chip) o RECUPERACIÓN (si es tarjeta nueva FLASH),** y la máquina mostrará "00.30" en intermitente, se inicia el chequeo de motores. Si es flash pondrá "1.ESP" (Idioma en Español, pulsar RECUPERACIÓN), en una primera barrida detectará cuántos hay y en una segunda barrida hará la unión de canales de tecla a canal. Si algún motor no se mueve o no detecta el giro no se unirá.

En principio una vez hecho el reset la máquina quedará con todas las teclas a 250€, estarán asociados todos los motores disponibles a todas las teclas, crédito máximo a 7€, sin billetero y con el mando activado. Si tiene V retentora la habrá activado, es conveniente chequear la función "XX.16" para ver si está activa o no.

Si por cualquier circunstancia un motor no ha funcionado lo conveniente sería hacerlo funcionar y volver a hacer el reset de nuevo, si no nunca funcionará.

### **FUNCIÓN "00,03" PROGRAMACIÓN PRECIOS CON TECLADO**

Es conveniente antes de iniciar la programación de precios fijar un precio mínimo que por defecto es 1,50€. Pulsando recuperación nos visualizará el valor actual, pulsando otra vez se pondrá a "0,00€" y pulsando de nuevo se incrementará de 5 en 5 céntimos. Si mantenemos pulsado subirá hasta el valor deseado. Debemos de poner el precio más barato de la máquina.

Seguidamente cuando pulsemos cualquier tecla 1 vez nos mostrará el precio actual, si pulsamos 2 veces la misma tecla nos pondrá el precio mínimo programado anteriormente y pulsando repetidamente la misma tecla se incrementará en 5 céntimos hasta llegar al precio deseado.

#### **FUNCIÓN "02.03" PROGRAMACIÓN PRECIOS CON DINERO**

Programaremos la máquina introduciendo dinero, programando los precios siempre de menor a mayor. Una vez introducido el dinero del valor más pequeño pulsamos las teclas de esos productos, luego añadimos las monedas necesarias para incrementar el valor deseado y seleccionamos las teclas de esos otros productos de precio mayor, así sucesivamente hasta completar la máquina.

Si nos hemos olvidado algún precio de valor inferior pulsando recuperación se borra el crédito marcado en el display y volvemos a empezar.

# **FUNCIÓN "00.07" INHIBICIÓN DE MONEDAS Y BILLETES"**

Pulsando recuperación se mostrarán las monedas que acepta el monedero y después de la moneda de 2,00€ pasaremos al billete de 5€, seguimos pulsando recuperación hasta llegar al billete de 20,00€, pulsando la tecla P1 (la primera) parpadeará y quedará inhibido.

**FUNCIÓN "00.10" CLAVE ACCESO.** Introducir la clave "1 1 1 1" y pulsar recuperación.

**FUNCIÓN "0X.13" TIPO DE VENTA SIN CAMBIO.** Pulsar RECUP para cambiar.

**00.13 Importe exacto**, sin cambio no cogerá monedas que vayan a hucha

**02.13 Venta guardando el crédito un tiempo,** cogerá todo tipo de monedas y realizará la venta aunque no tenga cambio para ello, el crédito restante permanecerá un tiempo.

**FUNCIÓN "0X.16" V RETENTORA.** Pulsar RECUP para cambiar.

**00.16 Hay V Retentora**, guarda las monedas antes de ir a hucha, cogerá monedas aunque esté sin cambio y se puede retornar el dinero

**02.16 Sin V Retentora**, envía las monedas a hucha, en caso de retorno lo dará de los tubos de cambio, aceptará monedas en agotado cambio en función del menú 02.13

#### **FUNCIÓN "01.19" UNIÓN DE CANALES.**

Para iniciar la unión pulsar la tecla P1, luego seleccionar la/s teclas/ deseadas y los micros de los canales deseados y para confirmar la unión pulsar RECUP.

Así toda la máquina por grupos de marcas. No se pueden unir teclas con diferentes precios.

# **FUNCIÓN "XX.21" ; ACTIVACIÓN HOPPER 1**

Para usar Hopper 1 pulsar recuperación hasta que ponga "10.21", luego pulsando tecla P1 seleccionaremos el tipo de moneda que el Hopper va a dar cambio. En la tarjeta de control el conector para este Hopper es el Nº9

**FUNCIÓN" XX.22" ACTIVACIÓN BILLETERO ,** pulsar RECUP para activar.

00.22 Máquina sin billetero

10.22 Máquina con billetero MDB

**FUNCIÓN "X2.22" ACTIVACIÓN MONEDERO.** 

**MUY IMPORTANTE, TIENE QUE ESTAR SIEMPRE A "12.22" NO CAMBIAR NUNCA.**

**FUNCIÓN "X4.22" MANDO ADULTO,** pulsar RECUP para des/activar.

04.22 No usar mando

24.22 Usar mando de menores.

32.22 Usar mando + sonido.

# [www.maquinasdetabaco.com](http://www.maquinasdetabaco.com/)

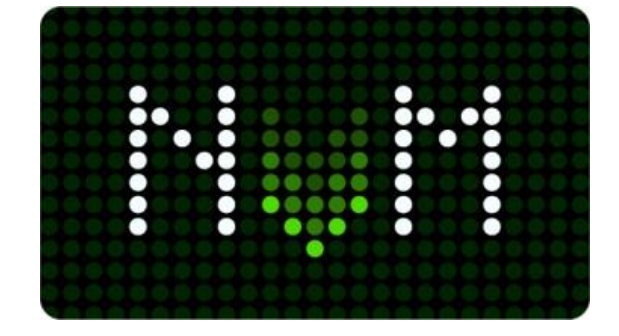